**SOCIOLUTIONS** Bildung • Wissen • Strategie

[Bildungsevaluation](https://sociolutions.de/article/solutions-teaching-evaluation/Bildungsevaluation.html) [Umfragen](https://sociolutions.de/article/solutions-surveys-feedback-questionnaires/Umfragen--amp--Feedback.html) &

Feedback

[Bürgerbeteiligung](https://sociolutions.de/article/solutions-participation/Buergerbeteiligung.html) [E-Recruiting](https://sociolutions.de/article/solutions-eAssessment-application/E-Recruiting.html)

Online-Bewerbungen & Tests

### Bildungsevaluation

### Die Implementierung von QM-Verfahren im Bildungsbereich ist ein zentrales Thema. Mit *QUAMP [qEducation](https://sociolutions.de/article/solutions-teaching-evaluation.html)* bieten

wir eine bewährte Software-Lösung für Bildungsevaluation sowie unser Know-How zur Umsetzung.

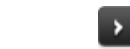

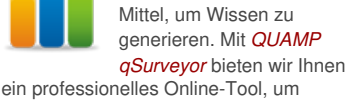

Befragungen sind ein universelles und effektives

Befragungen umzusetzen und auszuwerten.

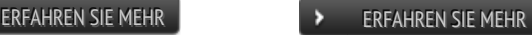

Umfragen & Feedback

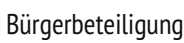

Mitzuentscheiden ist eine der wichtigsten Voraussetzungen für Zufriedenheit und schafft

nachhaltig Vertrauen. Mit *[QUAMP](https://sociolutions.de/article/solutions-participation.html) qVoice* bieten wir eine Lösung

zur Umsetzung kommunaler Beteiligungsysteme.

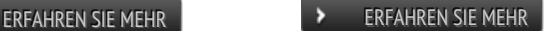

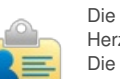

Die Mitarbeiter sind das Herz einer Organisation. Die Rekrutierung jedoch ist oftmals ein sehr aufwändiger Prozess. Mit

*[QUAMP](https://sociolutions.de/article/solutions-eAssessment-application.html) qAssess* bieten wir eine Lösung, um das Bewerbungs- und Auswahlverfahren zu vereinfachen.

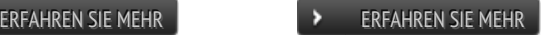

# LSF-Moodle-Bridge

Wir bedauern, dass wir die LSF-Moodle-Bridge derzeit nicht mehr anbieten können.

A

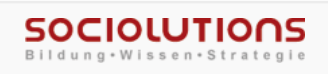

# So erreichen Sie uns

- support [at] sociolutions.de
- Telefon: +49 331 813289 35

# **EXAMPLE AND [KONTAKTFORMULAR](https://sociolutions.de/customer/contact.html)**

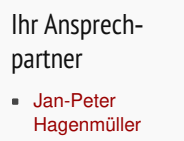

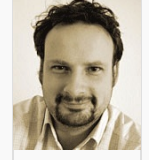

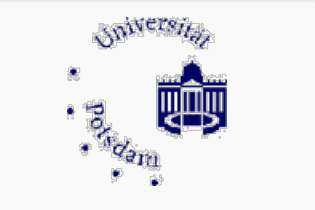

### Kunden über uns...

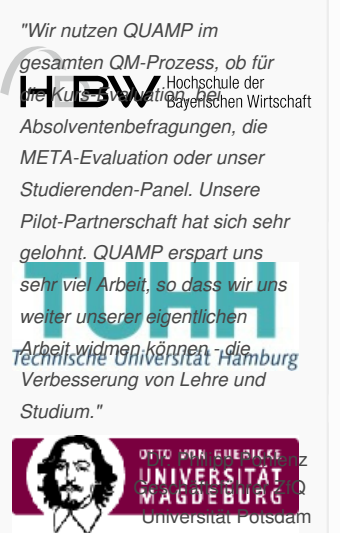

Kunden über uns...

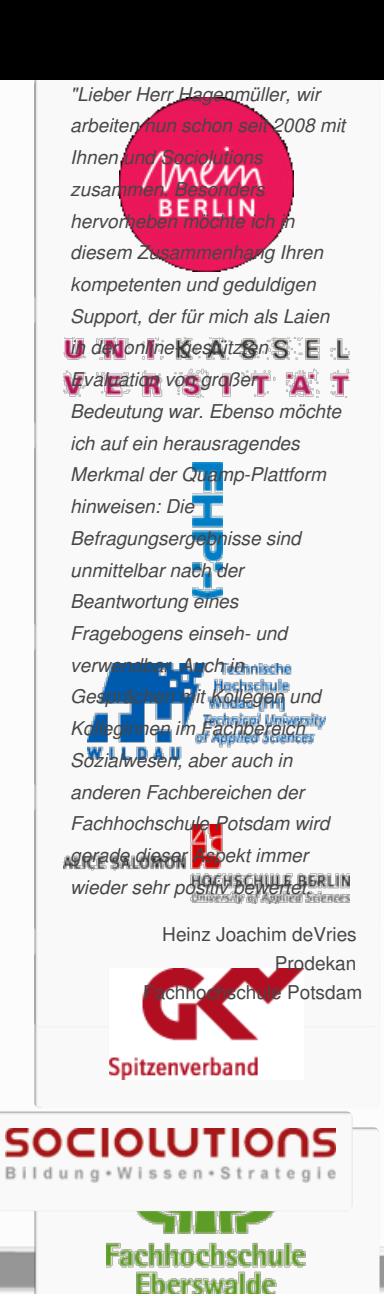

**Themen der Seite:** [Lehrevaluation](https://sociolutions.de/sitemap.html#Lehrevaluation) [Moodle](https://sociolutions.de/sitemap.html#Moodle) **Verwandte Themen:** [Software](https://sociolutions.de/sitemap.html#Software) [Content-Management](https://sociolutions.de/sitemap.html#Content-Management) [Umfragen](https://sociolutions.de/sitemap.html#Umfragen) [Online-Panel](https://sociolutions.de/sitemap.html#Online-Panel) [Weblog](https://sociolutions.de/sitemap.html#Weblog) [eRecruiting](https://sociolutions.de/sitemap.html#eRecruiting)

> Copyright 2004 - 2025 | [Sociolutions](https://www.sociolutions.de) | Alle Rechte vorbehalten Powered by [QUAMP](https://sociolutions.de/article/solutions-content-management-features.html) qCMS